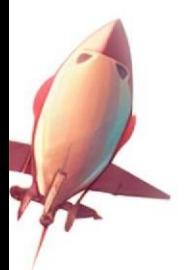

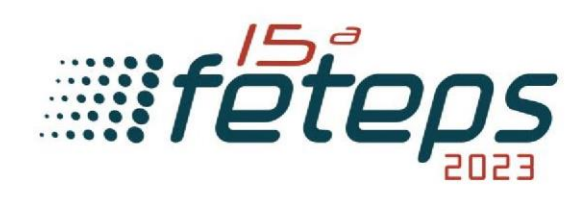

### **PRODUCCIÓN DEL VÍDEO | TUTORIAL**

Para inscribir proyectos en la 15° FETEPS, es obligatorio realizar un video de hasta 3 minutos, en formato "pitch", para presentar la idea, propuesta y solución del proyecto.

Centrándonos en la calidad de la presentación del video, preparamos este tutorial para ayudarte en la producción. Nuestro objetivo es orientar sobre cómo producir un vídeo atractivo, que ofrezca la información necesaria sobre el proyecto y promueva, adecuadamente, las ideas de los estudiantes involucrados.

Para hacer un buen video, es necesario realizar algunas etapas:

- -Hacer el planeamiento del vídeo;
- -Escoger y preparar el escenario;
- -Escoger y definir los materiales utilizados en el video;
- Preparar un guion del video;
- Tener postura adecuada;
- Hacer la grabación del video;
- Hacer la edición del video.

A seguir, los detalles de cada etapa.

#### **1. GUIÓN DEL VIDEO**

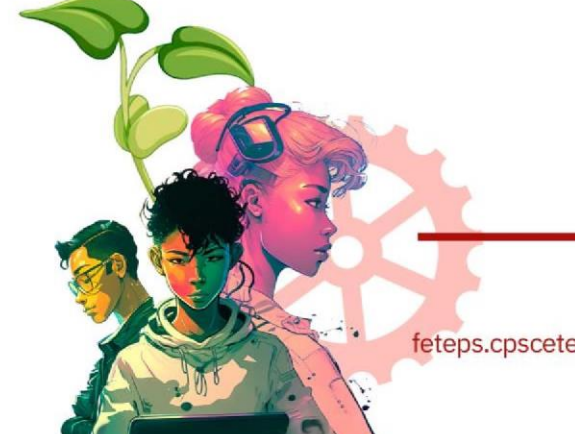

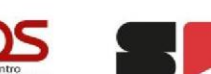

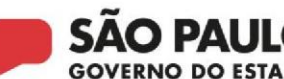

cps.sp.gov.br

feteps.cpscetec.com.br

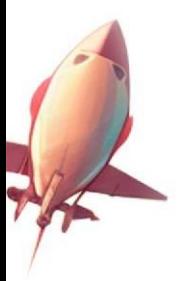

Tú y tu equipo ya han planificado el proyecto y saben bor qu lo están desarrollando. Ahora, tendrás que sintetizar todo este proceso concepción, desarrollo y resultados.

 $i$ Cálmate!, recuerda que los anuncios de películas y los anuncios de televisión cuentan una historia en poco tiempo y siguen siendo eficaces, porque son bien planificados.

Entonces, escribe de manera sucinta en un papel qué objetivo quieres lograr con el video, qué materiales se necesitarás (celular, cámara, micrófono, uniforme, modelo etc.), cuándo y quién será el responsable de cada parte de la producción.

## **2. SELECCIÓN DEL ENCENARIO**

Antes de grabar el vídeo, selecciona una ubicación (para el escenario) que esté bien iluminada y silenciosa. Si es posible, busca un lugar sin muchos detalles al fondo ni colores fuertes, para que se destaquen las acciones realizadas por el grupo.

Evita los ambientes oscuros ya que dificultarán la visión de los detalles.

Haz la grabación en un espacio que se relacione con la idea del proyecto.

#### **3. DEFINICIÓN DE LOS EQUIPAMIENTOS**

Actualmente, disponemos de varias tecnologías para la producción de contenidos audiónsuales de calidad. Entre los más comunes, se encuentran las cámaras

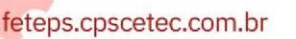

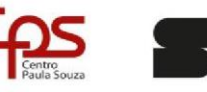

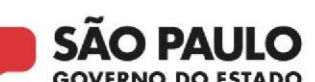

cps.sp.gov.br

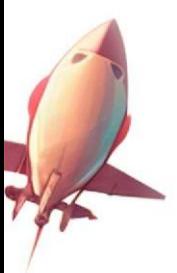

digitales y los teléfonos inteligentes. A la hora de selecciona grabación del video, es importante tener en cuenta la resolución de la cámara la calidad del audio (sonido) captado por ella.

El cuidado de la calidad del sonido es fundamental. Si vas a utilizar el micrófono directamente de la cámara, en formato "presentador hablando a la cámara", intenta grabar en un ambiente tranquilo y con buena acústica. Para grabar en

un ambiente muy ruidoso es necesario utilizar micrófonos para captar la voz del presentador.

#### **4. ESCRITURA DE LOS GUIONES PARA LOS VIDEOS**

El guion es la definición de un documento narrativo que se utiliza como guía para los vídeos. El guion debe, por lo tanto, presentar un esquema de la narrativa que, a través de imágenes y sonidos, buscará representar el contenido.

Al escribir el guion, intenta presentar el contenido del proyecto de forma estructurada para mejorar la comprensión del espectador sobre el tema del proyecto.

Piensa en el desarrollo del contenido del video como este:

- Nombre del producto o servicio creado;
- Público-meta;
- ¿Qué necesidad tiene esta audiencia, qué problema resuelve?
- Cómo fue creado;
	- Cuál es la diferencia frente a los demás productos o servicios;
		- s son los impactos sociales, económicos y ambientales?

cps.sp.gov.br

feteps.cpscetec.com.br

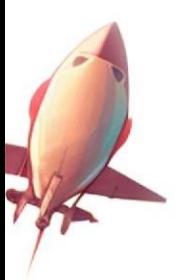

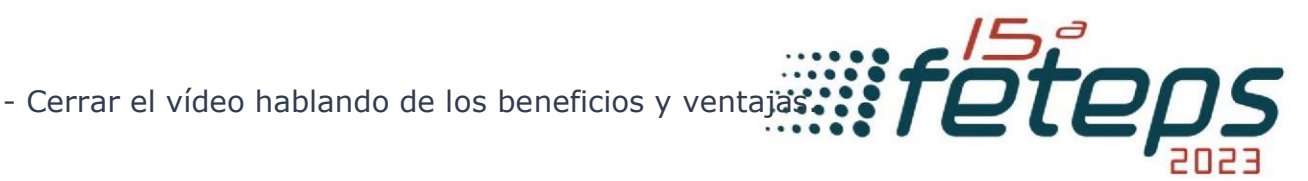

La forma más fácil, rápida y económica de grabar un vídeo de este género (explicativo, didáctico, informativo) es en formato "presentador hablando a la cámara". A la hora de escribir el guion, será necesario pensar en este presentador y sus líneas.

Sin embargo, nada impide utilizar otros recursos, como narración en "off" (sin que aparezca la persona en el vídeo), banda sonora y animación, entre otros recursos.

Utiliza un lenguaje sencillo y términos que sean fáciles de entender para los legos. Para facilitar las cosas, aquí tienes la plantilla para un vídeo en formato "pitch" que puedes utilizar:

iHola! Somos (presentación del equipo e institución).

Nuestro proyecto es (nombre del proyecto), que tiene como objetivo (enumerar el objetivo principal con los ODS). Está hecho para (público-meta) que (necesidades del público/problema planteado), el (producto/servicio) es una (categoría de producto) que (beneficio del usuario) a diferencia de (nombre de la competencia) nuestro producto (describe la gran innovación/diferenciación del producto/servicio).

Así que, lo construimos de la siguiente manera (presente brevemente como fue hecho).

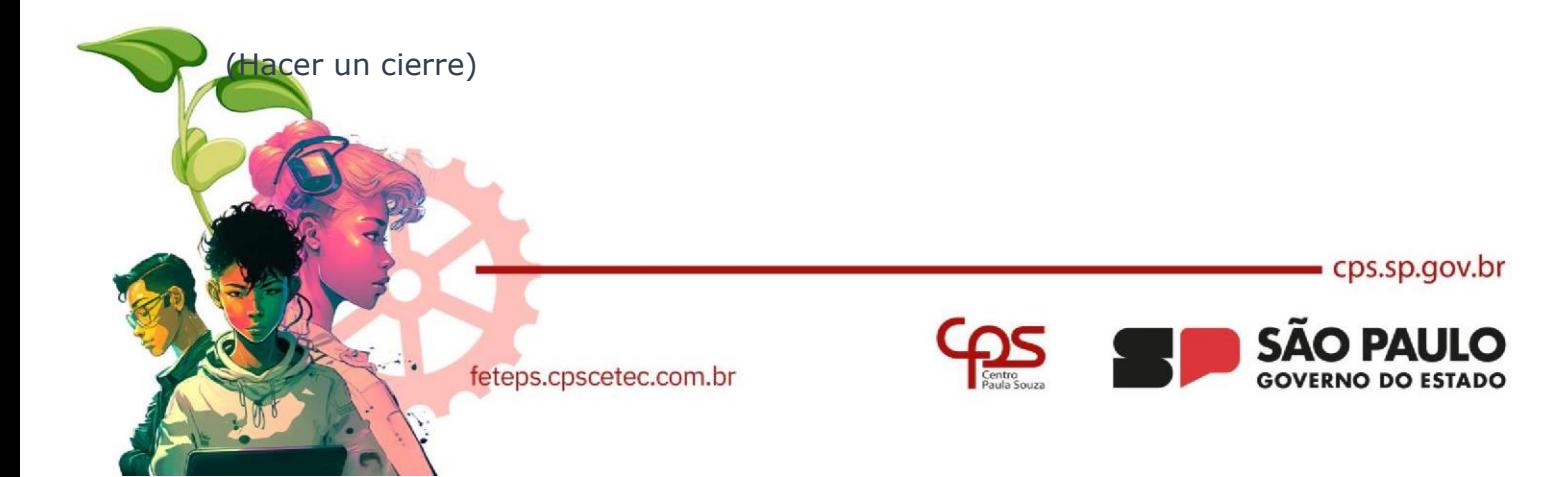

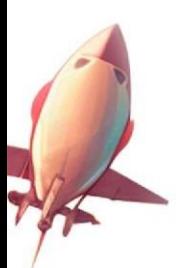

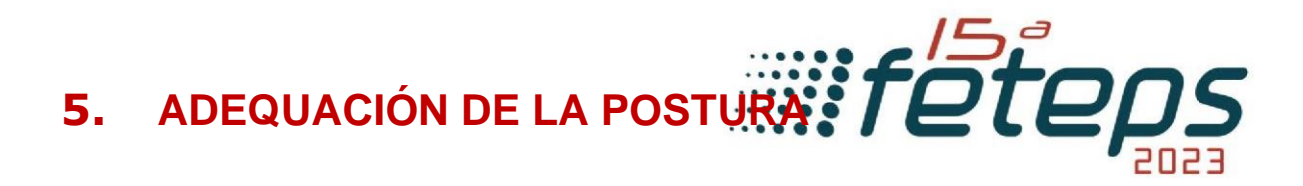

Si el vídeo está en formato "presentador hablando a la cámara", ten cuidado con el vocabulario. No dejes elementos de fondo que llamen más la atención que el propio proyecto ni uses ropa y/o maquillaje que distraigan al espectador.

> Lee atentamente el reglamento para no hacer nada que pueda descalificarte a ti y a tu equipo.

# **6. GRAVAÇÃO**

Durante la grabación del video, intenta utilizar el ajuste automático de la cámara para evitar problemas con la iluminación y mantén la cámara estabilizada mediante un trípode u otro tipo de soporte.

No utilices paredes como fondo. Lo ideal es que la distancia entre el presentador y el fondo sea de al menos 1 metro para evitar sombras y dar sensación de profundidad.

En el caso del formato "presentador hablando a la cámara", se recomienda que el encuadre de los personajes del vídeo quede justo debajo del codo. Ten cuidado para no filmar en contra el sol u otra fuente de iluminación intensa, es decir, el personaje del video debe estar de frente a la fuente principal de luz y no al lente de la cámara.

#### **7. EDICCIÓN**

**Eminar el vídeo, utiliza programas de edición de vídeo, si es necesario. En** existen varios tutoriales sobre cómo editar vídeos en estos programas.

cps.sp.gov.br

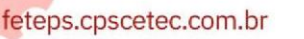

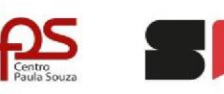

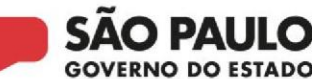

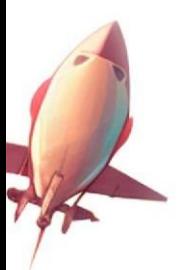

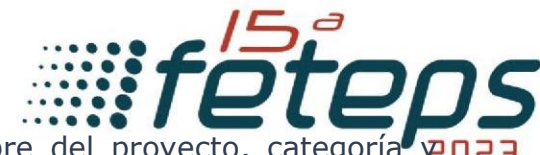

Finalmente, pon un título al video con el nombre del proyecto, categoría p nombre de la unidad docente (Etec, Fatec, otra institución).

Guarda el archivo en formato AVI o MPEG y súbelo a YouTube, copia el enlace del vídeo y colócalo en la plataforma Feteps.

**Comité Organizador 15ª FETEPS**

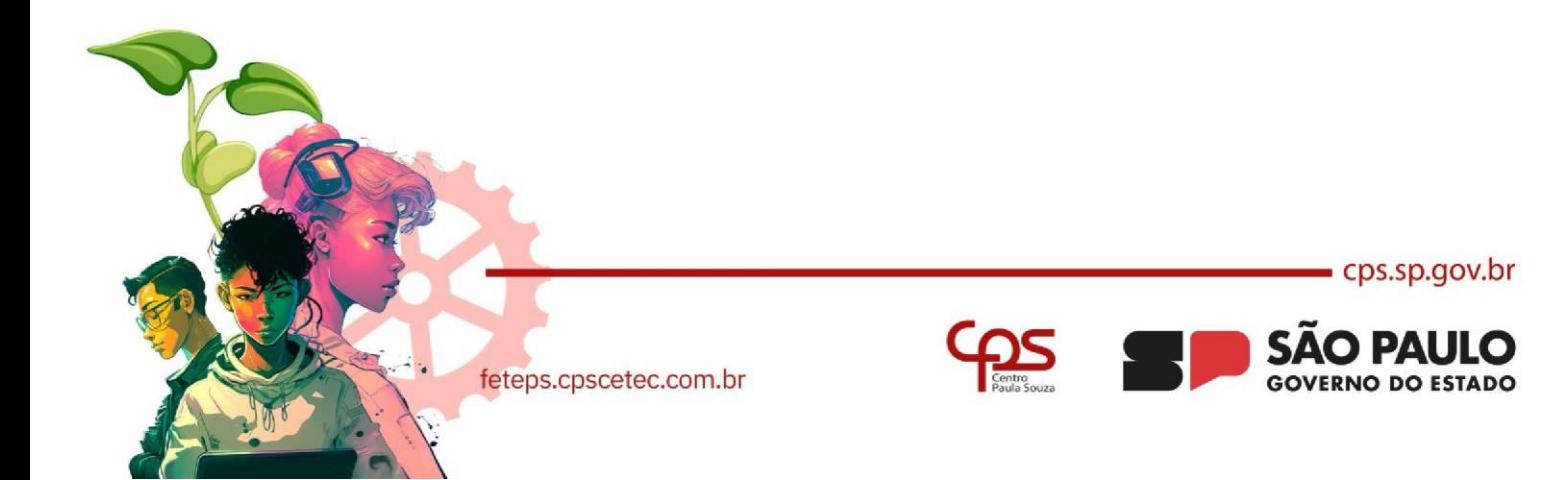